## <u>TIÇININ ININ ETIBILININ İNIN İLIN YANITLI</u>

**SL-1270** Seat No. First Year B. A. Examination March / April  $-2006$ Hindi : Paper - II  $(Optional - I)$ 

Time: 3 Hours]

[Total Marks: 100

सभी प्रश्नों के अंक समान हैं । सुचना ः

कहानी कला के तत्वों के आधार पर 'उसने कहा था' कहानी का 9 २० मुल्यांकन कीजिए ।

## अथवा

- 'वापसी' कहानी की कथावस्तु लिखते हुए उसका उद्देश्य स्पष्ट कीजिए । 9 २०
- कहानी कला के तत्वों के आधार पर 'नमक का दारोगा' कहानी की  $\ddot{\phantom{0}}$ २० समीक्षा कीजिए ।

## अथवा

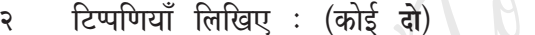

- (१) 'दिल्ली में एक मौत' कहानी में व्यंग्य ।
- (२) 'पाजेब' कहानी में बाल-मनोविज्ञान ।
- (३) 'हार की जीत' कहानी के बाबा भारती ।
- 'डाची' कहानी में बाकर की मनोव्यथा ।  $(\lambda)$
- ससंदर्भ व्याख्या कीजिए : (कोई दो)  $\overline{z}$ 
	- (अ)) जीवन की किसी अलभ्य अभिलाषा से वंचित होकर जैसे प्राय: लोग विरक्त हो जाते हैं. ठीक उसी तरह किसी मानसिक चोट से घायल होकर. एक प्रतिष्ठित जमींदार का पूत्र होने पर भी, नन्हकृसिंह गुण्डा हो गया था।
	- (ब) माँ ! यूवती माँ ! यह तुम्हारे हृदय को क्या हो गया है जो तुम एक मात्र बच्चे के गिरने पर ऐसी बात कह सकती हो.... और यह अभी. जब तुम्हारा सारा जीवन तुम्हारे आगे है ।

## **SL-12701**

 $\mathbf{1}$ 

[Contd...]

२०

२०

 $\alpha$ 

 $\mathbf{Q}$ 

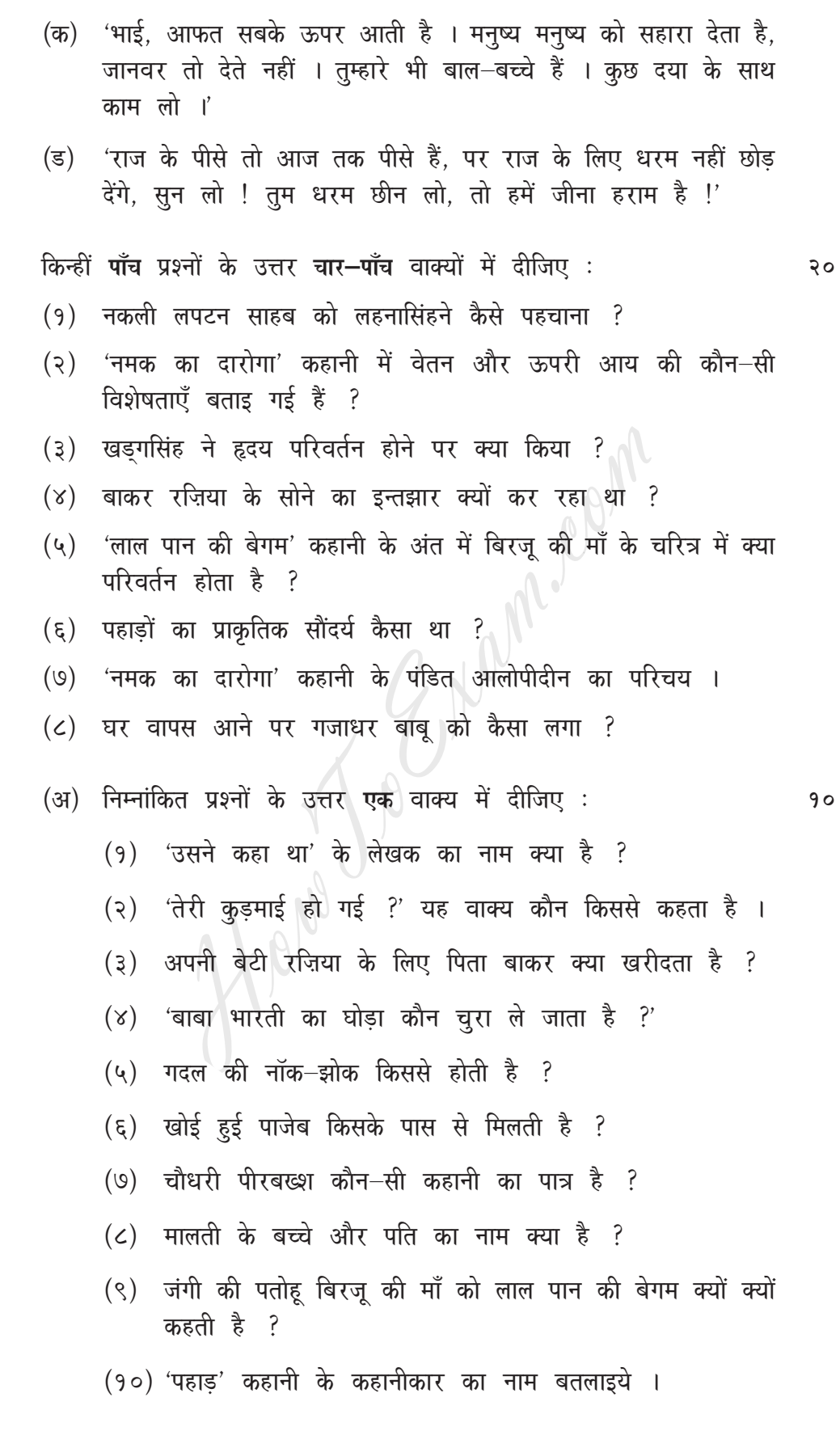

 $\overline{2}$ 

[Contd...

 $\mathbf{Q}^{\dagger}$ 

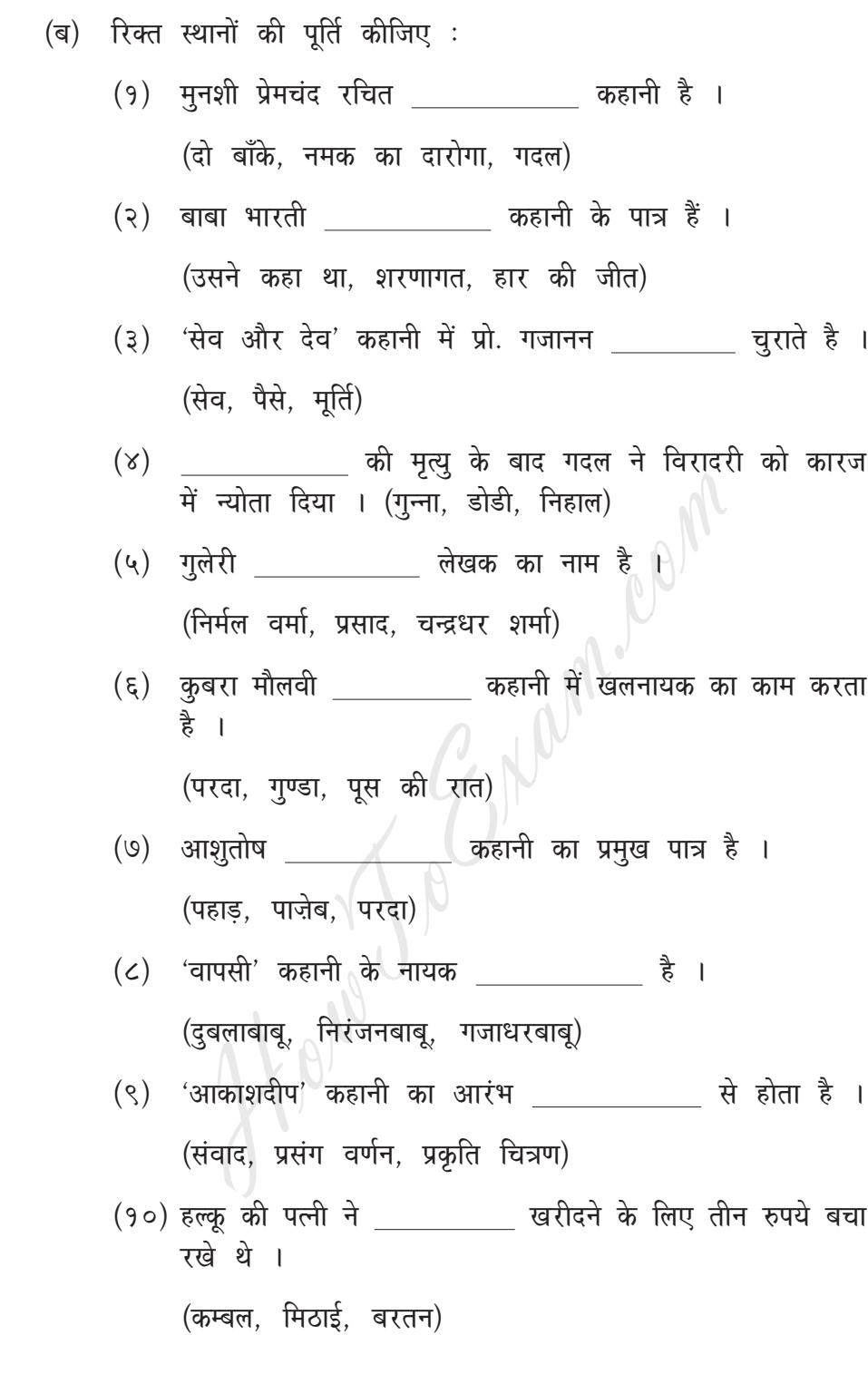

**SL-12701** 

 $[4,900/135-85]$ 

 $\overline{\mathbf{3}}$